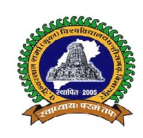

### पण्डित सुन्दरलाल शर्मा (मुक्त) विश्वविद्यालय छत्तीसगढ़

कोनी – बिरकोना मार्ग, बिलासपुर (छ,ग,) 495009 दूरभाश क्रमांक : (07752 – 240712) (छ.ग. शासन के अधिनियम क्रमांक 26 सन 2004 द्वारा स्थापित) www.pssou.ac.in www.pssou.ac.in E-mail-registrar@pssou.ac.in

# 5.1.5 Attending to learners' queries (05): Attending to learners' queries

## Modes employed to attend learner s' queries

# Detail:- 6 Modes are being used by the University Includes les are being used by the University Includes<br>tied interactive voice response system<br>ntre<br>Help Desk<br>Media<br>sed support<br>xx<br>Support<br>ive radio counseling<br>ferencing<br>conferencing<br>conferencing<br>or Service Centre/Inquiry Counter<br>co

- 1. Automated interactive voice response system
	- 2. Call centre
	- 3. Online Help Desk
	- 4. Social Media
	- 5. App based support
	- 6. Chat Box
	- 7. E-mail Support
	- 8. Interactive radio counseling
	- 9. Teleconferencing
	- 10. Web-conferencing
	- 11. Learner Service Centre/Inquiry Counter Web-conferencing<br>Learner Service Centre/Inquiry Counter<br>Postal communication
	- 12. Postal communication

Options:

A. Any 8 or More of the above

### B. Any 6-7 of the above

- C. Any 4-5 of the above
- D. Any 1-3 of the above
- E. None of the above

Help Desk

https://www.pssou.ac.in/index?page=element&id=HELP\_DESK App Based Support –

https://play.google.com/store/apps/details?id=pssou.ac.in